# **pymangal Documentation**

*Release 0.1*

**Timothée Poisot**

July 13, 2015

### Contents

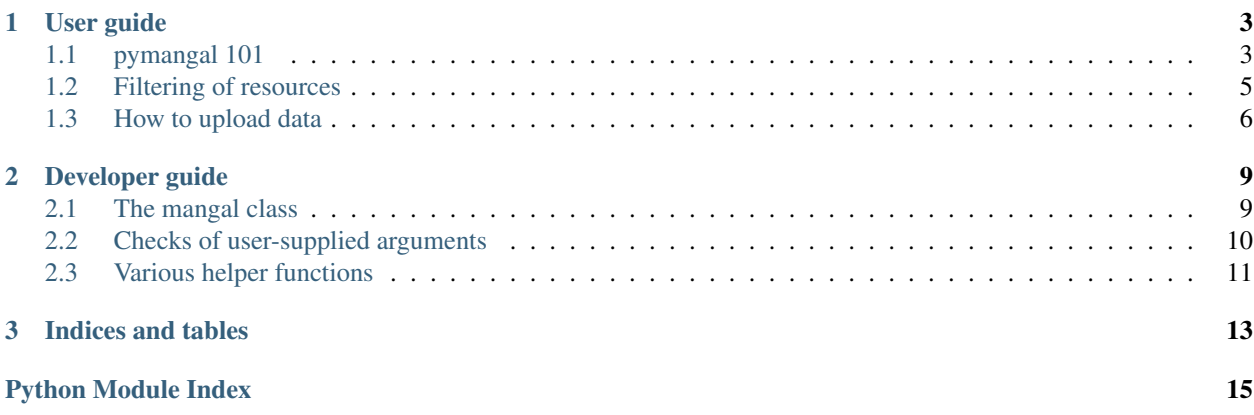

pymangal is a library to interact with APIs returning ecological interaction networks datasets in the format specified by the mangal data specification. More informations on mangal can be found here.

The pymangal module provides way to browse, search, and get data, as well as to upload or patch them.

Data in the mangal database are released under the *Creative Commons 0* waiver. Anyone is free to access and use them. Note that the usual rules of good conduct among academics apply, and you are expected to credit data collectors by citing either the dataset, or the original publication. These informations are available in the dataset object.

# **User guide**

<span id="page-6-0"></span>These pages will cover the use of various aspect of the pymangal module.

# <span id="page-6-1"></span>**1.1 pymangal 101**

This document provides an overview of what the pymangal module can do, and more importantly, how to do it.

# **1.1.1 Overview of the module**

#### **Installation**

At the moment, the simplest way to install pymangal is to download the latest version from the *GitHub* repository, using *e.g.*:

```
wget https://github.com/mangal-wg/pymangal/archive/master.zip
unzip master.zip
cp pymangal-master/pymangal .
rm -r pymangal-master
```
Then from within the pymangal folder,

```
make requirements
make test
make install
```
Alternatively, make all will download the requirements, run the tests, and install the module. Note that by default, the makefile calls python2 and pip2. If your versions of ptyhon 2 and pip are called, *e.g.*, python27 and pip, you need to pass them as variable names when calling make:

```
make all pip=pip python=python27
```
### **Creating a mangal object**

Almost all of the actions you will do using pymangal will be done by calling various methods of the mangal class. The usual first step of any script is to import the module.

```
>>> import pymangal as pm
>>> api = pm.mangal()
```
Calling  $\text{dir}(\text{api})$  will give you an overview of the methods and attributes.

APIs conforming to the mangal specification can expose either all resources, or a subset of them. To see which are available,

**>>>** api.resources

For each value in the previously returned list, there is an element of

**>>>** api.schemes

This dictionary contains the json scheme for all resources exposed by the API. This will both give you information about the data format, and be used internally to ensure that the data you upload or patch in the remote database are correctly formatted.

### **1.1.2 Getting a list of resources**

mangal objects have a List() method that will give a list of entries for a type of resource. For example, one can list datasets with:

**>>>** api.List('dataset')

The returned object is a dict with keys meta and objects. meta is important because it allows paging through the resources, as we will see below. The actual content you want to work with is within objects; objects is an array of dict.

#### **Paging and offset**

To preserve bandwidth (yours and ours), pymangal will only return the first 10 records. The meta dictionary will give you the total\_count (total number of objects) available. If you want to retrieve *all* of these objects in a single request, you can use the page='all' argument to the List() method.

**>>>** api.List('taxa', page='all')

If you want more that 10 records, you can pass the number of records to page:

**>>>** api.List('network', page=20)

An additional important attribute of meta is the offset. It will tell you how many objects were discarded before returning your results. For example, the following code

```
\Rightarrow t 1 to 4 = api.List('taxa', page=4, offset=0)
>>> t_5_to_8 = api.List('taxa', page=4, offset=4)
```
is (roughly, you still would have to recompose the object) equivalent to

**>>>** t\_1\_to\_8 = api.List('taxa', page=8)

#### <span id="page-7-0"></span>**Filtering**

There is a special page on *[filtering](#page-7-0)*. When filtering, it is recommended to use page='all', as it will ensure that all matched results are returned.

# **1.1.3 Getting a particular resource**

Getting a particular resource required that you know its type, and its unique identifier. For example, getting the taxa with id equal to 8 si

**>>>** taxa\_8 = api.Get('taxa', 8)

The object is returned *as is, i.e.* as a python  $Dict$ . If there is no object with the given  $id$ , or no matching type, then the call to Get will fail.

### **1.1.4 Creating and modifying resources**

There is a page dedicated to contributing\_. Users with data that they want to add to the *mangal* database are invited to read this page, which gives informations about (1) how to register online and (2) how to prepare data for upload.

# <span id="page-8-0"></span>**1.2 Filtering of resources**

This document covers the different ways to filter resources using the List method.

## **1.2.1 General filtering syntax**

Filtering follows the general syntax:

```
field__relation=target
```
field is the name of one of the fields in the resource model (see mg.schemes[resource]['properties'].keys()). relation is one of the ten possible values given below. Finally, target is the value to match. It is possible to join several filters, by joining them with  $\alpha$ .

Note that if the target contains spaces, they will be automatically changed to %20, so you won't have to worry about that.

### **Examples**

Let's start by loading the module:

```
>>> import pymangal as pm
>>> api = pm.mangal()
```
Getting all taxa whose name contains "alba":

**>>>** api.List('taxa', filters='name\_\_contains=alba', page='all')

Getting the dataset containing network "101":

**>>>** api.List('dataset', filters='networks\_\_in=101', page='all')

Getting all networks with "benthic" in their name, between latitudes "-5" and "5":

**>>>** api.list('network', filters='name\_\_contains=bentic&latitude\_\_range=-5,5', page='all')

# **1.2.2 Type of relationships**

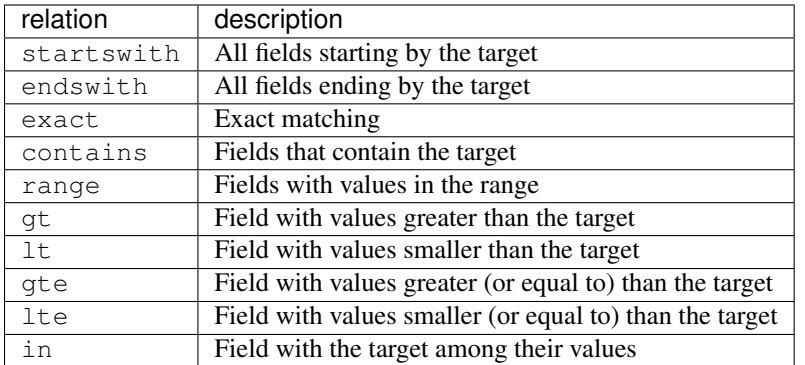

### **1.2.3 Filtering through multiple resources**

It is possible to combine several resources when filtering. For example, if one want to retrieve populations belonging to the taxa *Alces americanus*, the syntax is

taxa\_\_name\_\_exact=Alces%20americanus

### **Examples**

List of populations whose taxa is of the genus "Alces":

**>>>** api.List('population', filters='taxa\_\_name\_\_startswith=Alces', page='all')

List of interactions involving "Canis lupus" as a predator

```
>>> api.List('interaction', filters='link_type_exact=predation&taxa_from_name_exact=Canis%20lupus
```
# <span id="page-9-0"></span>**1.3 How to upload data**

This page will walk you through the upload of a simple food web with three species. The goal is to cover the basic mechanisms. Posting data requires to be authenticated. Users can register at < [http://mangal.uqar.ca/dashboard/>](http://mangal.uqar.ca/dashboard/). Authentication is done with the username and API key.

To upload data, a good knowledge of the data specification is important. JSON schemes are imported when connecting to the database the first time

```
>>> import pymangal as pm
>>> api = pm.mangal(usr='myUserName', key='myApiKey')
>>> api.schemes.keys()
```
Sending data into the database is done though the Post method of the mangal class. The Post method requires two arguments: resource and data. resource is the type of object you are sending in the database, and data is the object as a python dict.:

```
>>> my_taxa = {'name': 'Carcharodon carcharias', 'vernacular': 'Great white shark', 'eo<sup>1</sup>': 213726, 's
>>> great_white = api.Post('taxa', my_taxa)
```
The mangal API is configured so that, when data are received or modified, it will *return* the database record created. It means that you can assign the result of calling Post to an object, for easy re-use. For example, we can now create a population belonging to this taxa:

```
>>> my_population = {'taxa': great_white['id'], 'name': 'Amity island sharks'}
>>> amity_island = api.Post('population', my_population)
```
Note: In the rmangal package, it is possible to pass whole objects rather than just id to the function to patch and post. This is not the case with pymangal.

### **1.3.1 Example: a linear food chain**

In this exercice, we'll upload a linear food chain made of a top predator (*Canis lupus*), a consumer (*Alces americanus*), and a primary producer (*Abies balsamea*).

The first step is to create objects containing the taxa:

```
>>> wolf = {'name': 'Canis lupus', 'vernacular': 'Gray wolf', 'status': 'confirmed'}
>>> moose = {'name': 'Alces americanus', 'vernacular': 'American moose', 'status': 'confirmed'}
>>> fir = {'name': 'Abies balsamea', 'vernacular': 'Balsam fir', 'status': 'confirmed'}
```
Now, we will take each of these objects, and send them into the database:

```
>>> wolf = api.Post('taxa', wolf)
>>> moose = api.Post('taxa', moose)
>>> fir = api.Post('taxa', fir)
```
The next step is to create interactions between these taxa:

```
>>> w_m = api.Post('interaction', {'taxa_from': wolf['id'], 'taxa_to': moose['id'], 'link_type': 'pre
>>> m_b = api.Post('interaction', {'taxa_from': moose['id'], 'taxa_to': fir['id'], 'link_type': 'herl
```
That being done, we will now create a network with the different interactions:

```
>>> net = api.Post('network', {'name': 'Isle Royale National Park', 'interactions': map (lambda x: x[
```
The last step is to put this network into a dataset:

>>> ds = api.Post('dataset', {'name': 'Test dataset', 'networks': [net['id']]})

And with these steps, we have (i) created taxa, (ii) established interactions between them, (iii) put these interactions in a network, and (iv) created a dataset.

### **1.3.2 Other notes**

#### **Conflicting names**

The mangal API will check for the uniqueness of some properties before writing the data. For example, no two taxa can have the same name, of taxonomic identifiers. If this happens, the server will throw a 500 error, and the error message will tell you which field is not unique. You can then use the **filtering** abilities to retrieve the pre-existing record.

### **Automatic validation**

So as to avoid sending "bad" data on the database, pymangal conducts an automated validation of user-supplied data *before* doing anything. In case the data are not properly formatted, a ValidationError will be thrown, along with an explanation of (i) which field(s) failed to validate and (ii) what acceptable values were.

### **Resource IDs and URIs**

The pymangal module will, internaly, take care of replacing objects identifiers by their proper URIs. If you want to make a reference to the taxa whose id is 1, the Post method will automatically convert 1 to api/v1/taxa/1/, *i.e.* the format needed to upload.

# **Developer guide**

<span id="page-12-3"></span><span id="page-12-0"></span>These page give the complete reference of the pymangal module. They are mostly intended for people wanting to know *how the sausage is made* (with heavy chucks of JSON).

# <span id="page-12-1"></span>**2.1 The mangal class**

The mangal class is where most of the action happens. Almost all user actions consist in calling various methods of this class.

### <span id="page-12-2"></span>**2.1.1 Documentation**

```
class pymangal.mangal(url='http://mangal.io', suffix='/api/v1/', usr=None, key=None)
     Creates an object of class mangal
```
This is the main class used by pymangal. When called, it will return an object with all methods and attributes required to interact with the database.

### **Parameters**

- **url** The URL of the site with the API (default: http://mangal.io)
- **suffix** The suffix of the API (default: /api/v1/)
- **usr** Your username on the server (default: None)
- **key** Your API key on the server (default: None)

Returns An object of class mangal

```
Get(resource='dataset', key='1')
     Get an object identified by its key (id)
```
### **Parameters**

- **resource** The type of object to get
- **key** The unique identifier of the object

Returns A dict representation of the resource

**List**(*resource='dataset'*, *filters=None*, *page=10*, *offset=0*) Lists all objects of a given resource type, according to a filter

#### Parameters

- <span id="page-13-2"></span>• **resource** – The type of resource (default: dataset)
- **filters** A string giving the filtering criteria (default: None)
- **page** Either an integer giving the number of results to return, or 'all' (default: 10)
- **offset** Number of initial results to discard (default: 0)

Returns A dict with keys meta and objects

Note: The objects key of the returned dictionary is a list of dict, each being a record in the database. The meta key contains the next and previous urls, and the total\_count number of objects for the request.

#### **Patch**(*resource='taxa'*, *data=None*)

Patch a resource in the database

#### Parameters

- **resource** The type of object to patch
- **data** The dict representation of the object

The value of the owner field will be preserved, i.e. the owner of the object is not changed when patching the data object. This is important for users to find back the objects they uploaded even though they have been curated.

This method converts the fields values to URIs automatically.

If the request is successful, this method will return the newly created object. If not, it will print the reply from the server and fail.

**Post**(*resource='taxa'*, *data=None*)

Post a resource to the database

#### Parameters

- **resource** The type of object to post
- **data** The dict representation of the object

The data may or may not contain an owner key. If so, it must be the URI of the owner object. If no owner key is present, the value used will be self.owner.

This method converts the fields values to URIs automatically

If the request is successful, this method will return the newly created object. If not, it will print the reply from the server and fail.

# <span id="page-13-0"></span>**2.2 Checks of user-supplied arguments**

Several methods share arguments, so it made sense to have a set of functions designed to validate the in the same place. These functions are all in pymangal.checks, and are used internally only by the different methods.

### <span id="page-13-1"></span>**2.2.1 Documentation**

```
pymangal.checks.check_resource_arg(api, resource)
     Checks that the resource argument is correct
```
#### **Parameters**

- <span id="page-14-2"></span>• **api** – A mangal instance
- **resource** A user-supplied argument (tentatively, a string)

Returns Nothing, but fails if resource is not valid

So as to be valid, a resource argument *must*

•be of type str

•be included in api.resources, which is collected from the API root

pymangal.checks.**check\_upload\_res**(*api*, *resource*, *data*)

Checks that the data to be uploaded are in the proper format

#### **Parameters**

- **api** A mangal instance
- **resource** A resource argument
- **data** The data to be uploaded. This is supposed to be a dict.

Returns data, with corrections applied if need be.

The first checks are basic:

•the user must provide authentication

•the data must be given as a dict

The next check concers data validity, i.e. they must conform to the data schema in json, as obtained from the API root when calling \_\_init\_\_\_

pymangal.checks.**check\_filters**(*filters*)

Checks that the filters are valid

Parameters **filters** – A string of filters

Returns Nothing, but can modify filters in place, and raises ''ValueError''s if the filters are badly formatted.

This functions conducts minimal parsing, to make sure that the relationship exists, and that the filter is generally well formed.

The filters string is modified in place if it contains space.

# <span id="page-14-0"></span>**2.3 Various helper functions**

These functions are called (internally) to (i) make the code more readable and (ii) automate some parts of the data handling. These functions are all in pymangal.helpers.

### <span id="page-14-1"></span>**2.3.1 Documentation**

pymangal.helpers.**uri\_from\_username**(*api*, *username*)

pymangal.helpers.**prepare\_data\_for\_patching**(*api*, *resource*, *data*)

pymangal.helpers.**check\_data\_from\_api**(*api*, *resource*, *data*)

pymangal.helpers.**keys\_to\_uri**(*api*, *resource*, *data*)

**CHAPTER 3**

**Indices and tables**

- <span id="page-16-0"></span>• genindex
- modindex
- search

Python Module Index

# <span id="page-18-0"></span>p

pymangal, [9](#page-12-2) pymangal.checks, [10](#page-13-1) pymangal.helpers, [11](#page-14-1)

### Index

# C

check\_data\_from\_api() (in module pymangal.helpers), [11](#page-14-2) check\_filters() (in module pymangal.checks), [11](#page-14-2) check\_resource\_arg() (in module pymangal.checks), [10](#page-13-2) check\_upload\_res() (in module pymangal.checks), [11](#page-14-2)

# G

Get() (pymangal.mangal method), [9](#page-12-3)

# K

keys\_to\_uri() (in module pymangal.helpers), [11](#page-14-2)

# L

List() (pymangal.mangal method), [9](#page-12-3)

# M

mangal (class in pymangal), [9](#page-12-3)

# P

Patch() (pymangal.mangal method), [10](#page-13-2) Post() (pymangal.mangal method), [10](#page-13-2)<br>prepare data for patching() (in module prepare\_data\_for\_patching() (in module pymangal.helpers), [11](#page-14-2) pymangal (module), [9](#page-12-3) pymangal.checks (module), [10](#page-13-2) pymangal.helpers (module), [11](#page-14-2)

# $\cup$

uri\_from\_username() (in module pymangal.helpers), [11](#page-14-2)